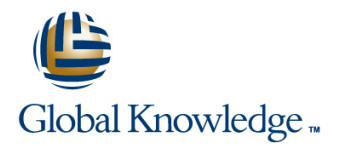

# **Symantec High Availability Fundamentals with Veritas Storage Foundation 6.0 and Veritas Cluster Server 6.0 for Windows**

## **Duration: 5 Days Course Code: HA0432**

### Overview:

The Symantec High Availability Fundamentals with Veritas Storage Foundation 6.0 and Veritas Cluster Server 6.0 for Windows course is designed for the ITprofessional who will be working with Veritas Storage Foundation and Veritas Cluster Server. This class covers how to use Symantec high-availability technology to meet the data availability goals of your operations by implementing Veritas Storage Foundation and Veritas Cluster Server. This course describes how to manage storage in a high-availability environment and perform cluster management.

## Target Audience:

This course is for Windows system administrators, system engineers, network administrators, system integration or development staff, and technical supportpersonnel who will be working with Veritas Storage Foundation and Veritas Cluster Server.

## Objectives:

- 
- Configure and manage disks, disk groups, and volumes by using Veritas Storage Foundation. **Describe cluster communications**, identify faults, and configure
- **Perform basic Veritas Storage Foundation recovery and** troubleshooting operations.
- **By the end of this course, you will be able to:** Manage cluster services with Veritas Cluster Server and perform troubleshooting techniques.
	- failover behavior.

## Prerequisites:

You must have experience as a system and network administrator working in a Windows environment.

# Content:

PART 1: Veritas Storage Foundation 6.0: Install Managing Performance Preparing Services for VCS and Configure

- **Physical and virtual data storage**
- **SFW** storage objects **Administering DMP** Online Configuration
- $\blacksquare$  SFW RAID levels and volume layouts

Installing and Accessing SFW Interfaces **Managing arrays, individual disks, and** Adding resources

- **Storage Foundation 6.0 for Windows:** Displaying performance information Testing the service group Overview Specifying load balancing settings
- 
- Upgrading to SFW 6.0 array
- 

**Preparing disks and disk groups for volume Configuring Notification** Configuring Notification creation **High Availability and Clustering Concepts** 

line line

- 
- Displaying disk, disk group, and volume  $\Box$  High availability concepts  $\Box$  Configuring notification information **Clustering Clustering concepts** The Using triggers for notification
- Removing volumes, disks, and disk groups  $\Box$  High availability application services

Working with Volumes with Different Layouts

- 
- **Creating volumes with various layouts Accept COV COVID-COVID-COVID-COVID-COVID-COVID-COVID-COVID-COVID-COVID-COVID-COVID-COVID-COVID-COVID-COVID-COVID-COVID-COVID-COVID-COVID-COVID-COVID-COVID-COVID-COVID-COVID-COVID-COVI**
- **Creating a partition and logical drive Cluster Communication** Creating fault behavior

Making Configuration Changes Fault notification and event handling notification and event handling

- **Administering mirrored volumes** line Cluster Communications and Cluster Communications and Cluster Communications
- 
- 
- **Moving data between systems** Software requirements and **Cluster membership**
- **Upgrading a dynamic disk group recommendations** recommendations **Cluster interconnect configuration**

PART 2: Veritas Storage Foundation 6.0: Preparing installation information Manage and Administer System and Communication Faults

Implementing Offline and Off-Host Processing Installing VCS Cluster interconnect failures

- **Offline and off-host processing tasks** Configuring VCS Configuring WCS Monitoring and Troubleshooting and Troubleshooting
- 
- **Performing dynamic disk group split and join**  $\Box$  **Installing the Cluster Manager Java GUI**  $\Box$  **Monitoring VCS**
- **Enabling fast resynchronization** Troubleshooting Guide **Troubleshooting Guide** Troubleshooting Guide
- Implementing off-host processing VCS Operations Archiving VCS-related files

- **Monitoring objects and events Resource operations**
- Maintaining data consistency Value of Nusling a VCS simulator
- Configuration backup and restore
- **Managing hot relocation at the host level VCS Configuration Methods**
- $\blacksquare$  Troubleshooting disk replacement and recovered volumes **Starting and stopping VCS**

- 
- 
- **Line Using SmartMove** Service Service

- Overview of dynamic multipathing **Online service group configuration**
- paths **Solving common configuration errors CO**
- 
- Installing SFW 6.0 Specifying control timer settings for an Offline Configuration

Part 3: Veritas Cluster Server 6.0: Install and  $\Box$  Solving offline configuration problems Working with Disk Groups and Volumes Configure Configure Testing the service group

- 
- 
- 
- 

- 
- 
- VCS architecture Recovering from resource faults

### Preparing a Site for VCS

- Resizing a volume **Hardware requirements and** lines Resizing a volume **Changing a drive letter or path recommendations commendations COS COS** Communications review
	-
	- Licensing scheme  $\Box$  Joining the cluster membership
	-

### Installing and Upgrading VCS

- 
- **Line Upgrading VCS**
- 
- $\Box$  Creating a volume snapshot  $\Box$  Viewing the default VCS configuration
	-

- Using Recovery Features **Common VCS** tools and operations
	- $\blacksquare$  Service group operations
	-
	-

- 
- **Overview of configuration methods**

HA0432 www.globalknowledge.com/en-sa/ training@globalknowledge.com.sa 00 966 92000 9278

- **Conline configuration**
- **Offline configuration**

- **If** Monitoring I/O **Performing one-time configuration tasks**
- $\blacksquare$  Setting capacity monitoring parameters  $\blacksquare$  Testing the application service
- Virtual Objects Changing the volume layout Stopping and migrating an application

- 
- 
- 
- 

- **SFW user interfaces Offline configuration procedures Offline configuration procedures** 
	-
	-

- $\blacksquare$  Creating a volume line introducing the notification resource
	-
	-

## **Exercise Exercise Exercise Exercise Secure Faults** Handling Resource Faults

 $\blacksquare$  System failures

- **VCS Building Blocks Introducing intelligent resource monitoring**
- Comparing volume layouts line is a line volume of the VCS response to resource faults
	-

## Further Information:

For More information, or to book your course, please call us on 00 966 92000 9278

training@globalknowledge.com.sa

[www.globalknowledge.com/en-sa/](http://www.globalknowledge.com/en-sa/)

Global Knowledge - KSA, 393 Al-Uroubah Road, Al Worood, Riyadh 3140, Saudi Arabia